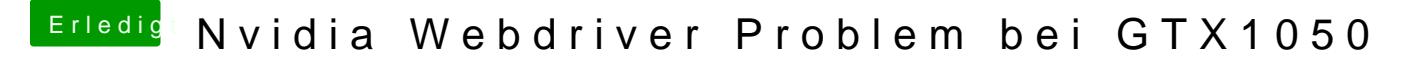

Beitrag von Dr.Stein vom 20. November 2017, 17:53

Der kext kommt nach Clover/Other und muss nicht mit irgend einem Tool inst